## **RUNNING REPORTS IN ARIA**

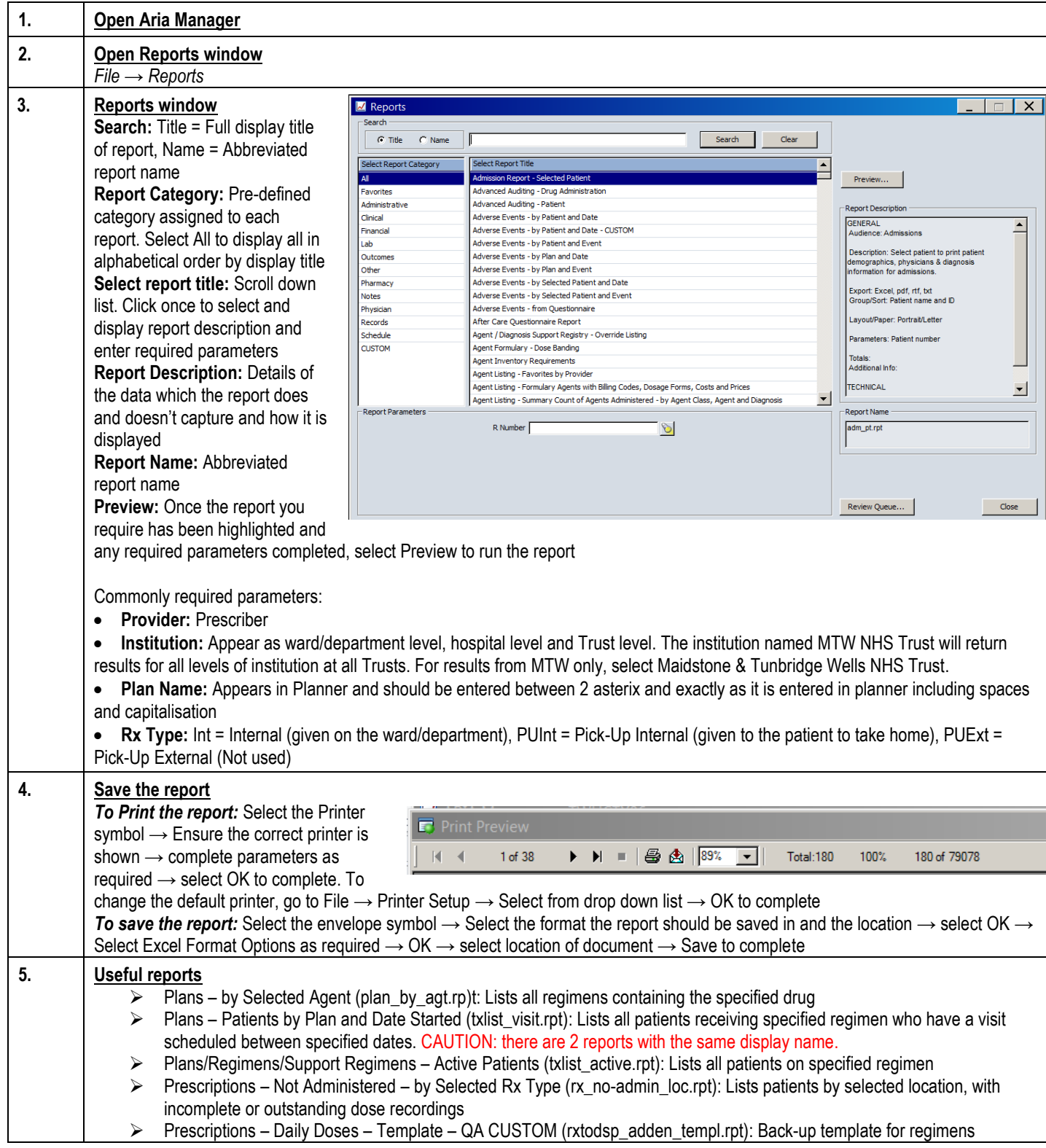

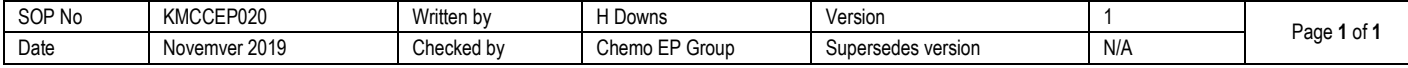